# A visual query builder for knowledge graphs

Mike Travers mtravers@parkerici.org

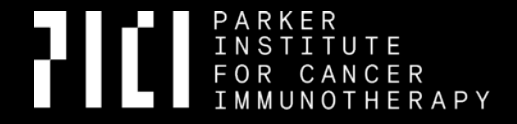

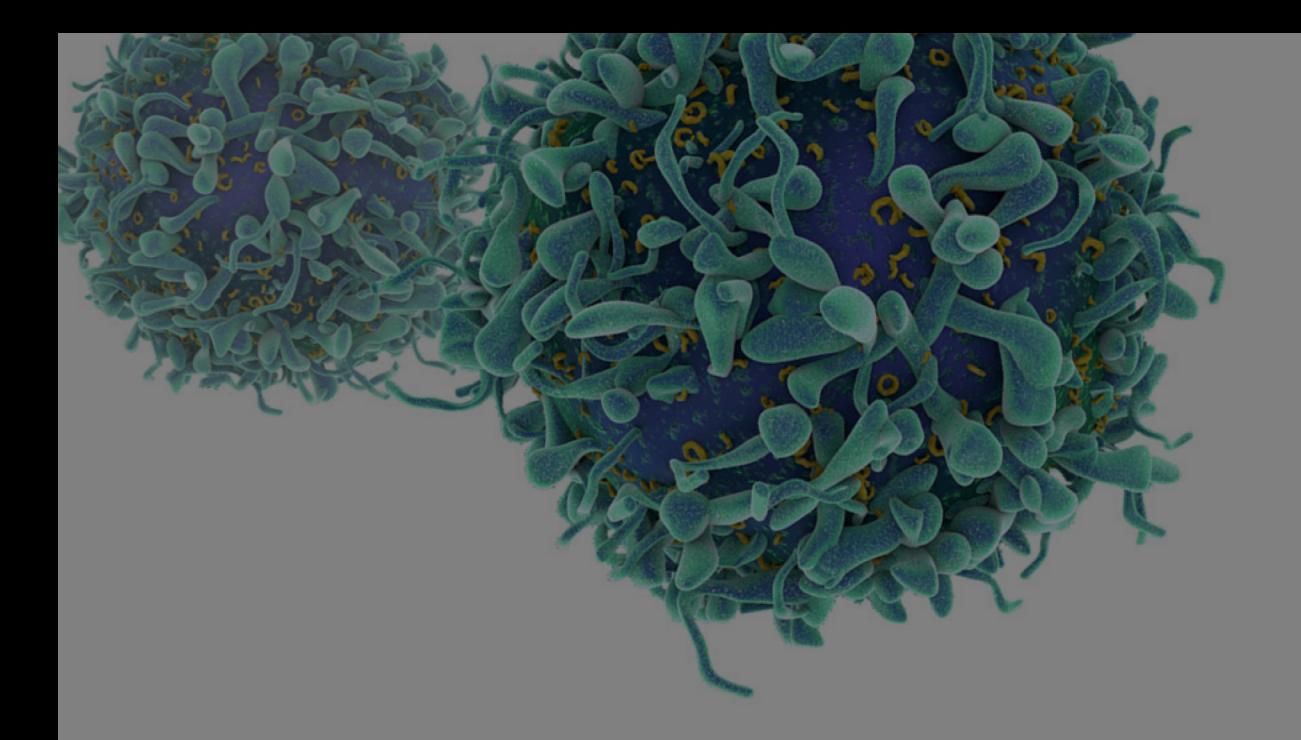

# Background

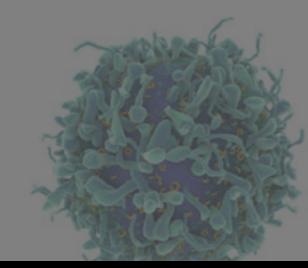

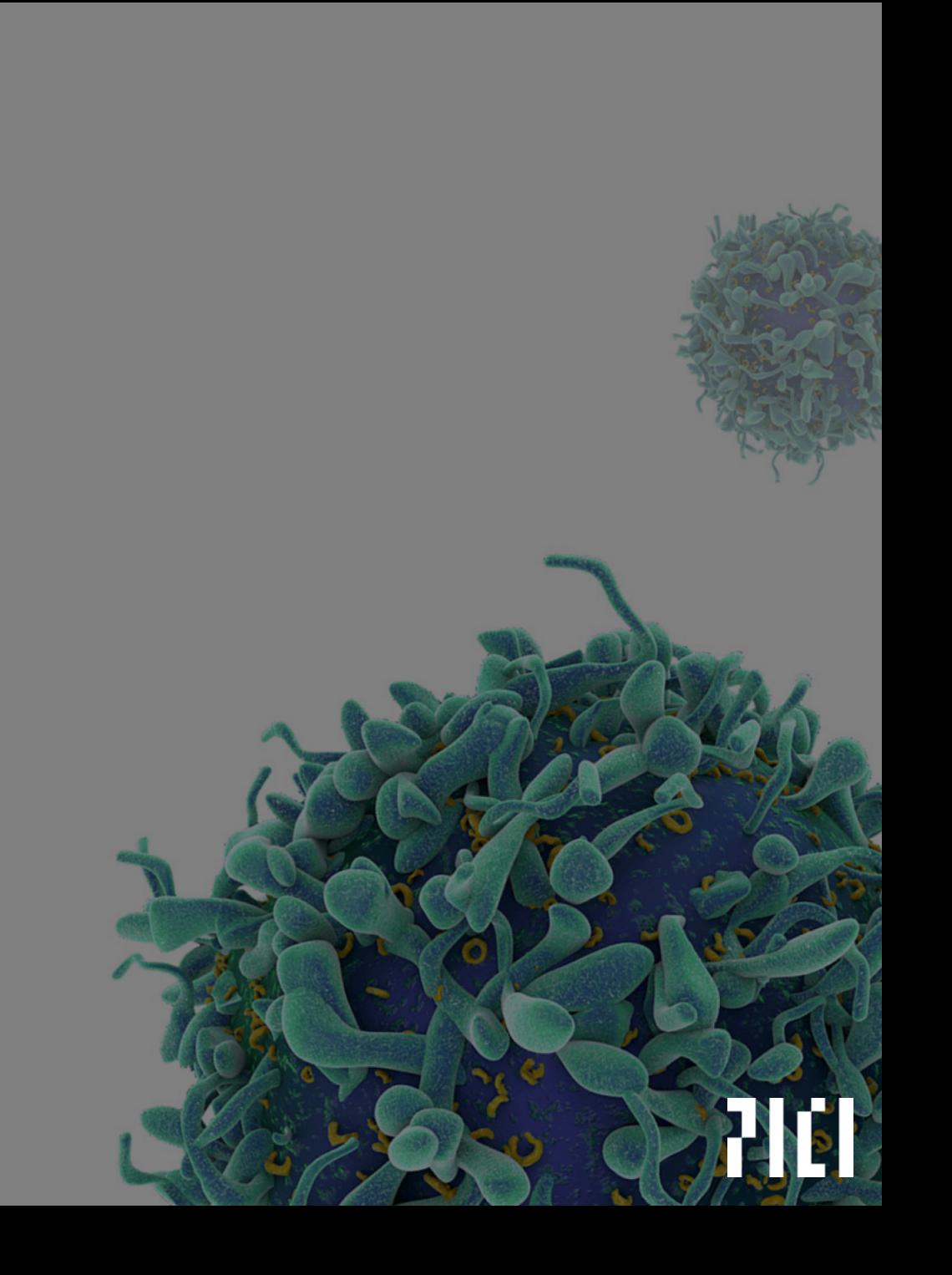

Parker Institute for Cancer Immunotherapy

Mission

To accelerate the development of *breakthrough immune therapies* to turn cancer into a *curable disease*.

### **Cancer Immunotherapy**

Treatments that use the body's immune system to destroy cancerous cells.

#### **Benefits**

- Works on non-local tumors and many types of cancer
- Lower toxicity than chemo
- Works well in conjunction with other therapies
- In some patients, **long-lasting responses.**

**Relatively new area, lots of unknowns, lots of research to be done**

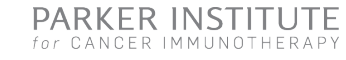

#### **Tumor–Immune interactions are complex, but critical to understand**

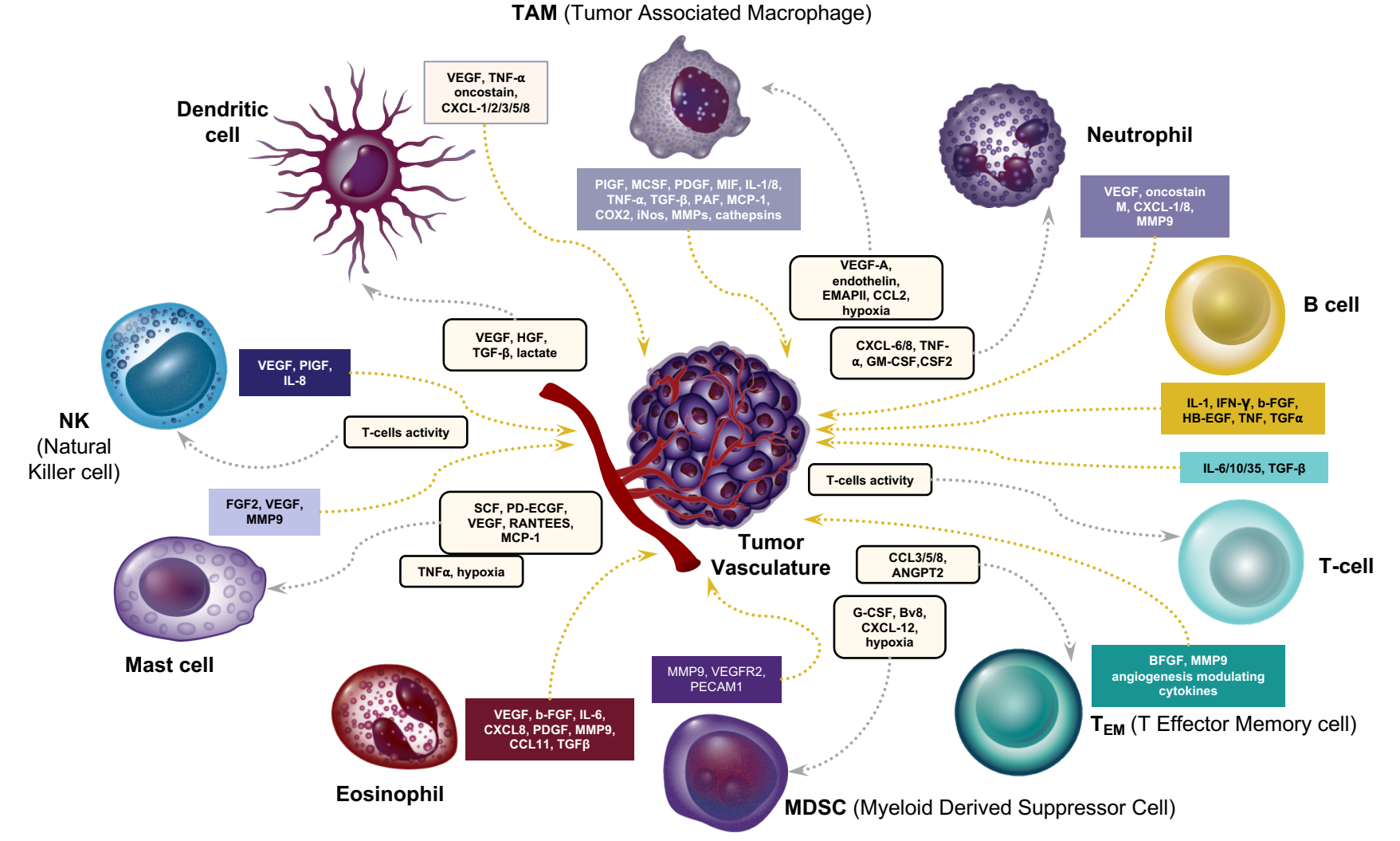

*1. Stockmann C et al. Front Oncol. 2014;4:69.*

*2. Balkwill FR et al. J Cell Sci. 2012;125(Pt 23):5591-5596.*

### **PICI Informatics Team**

**710** 

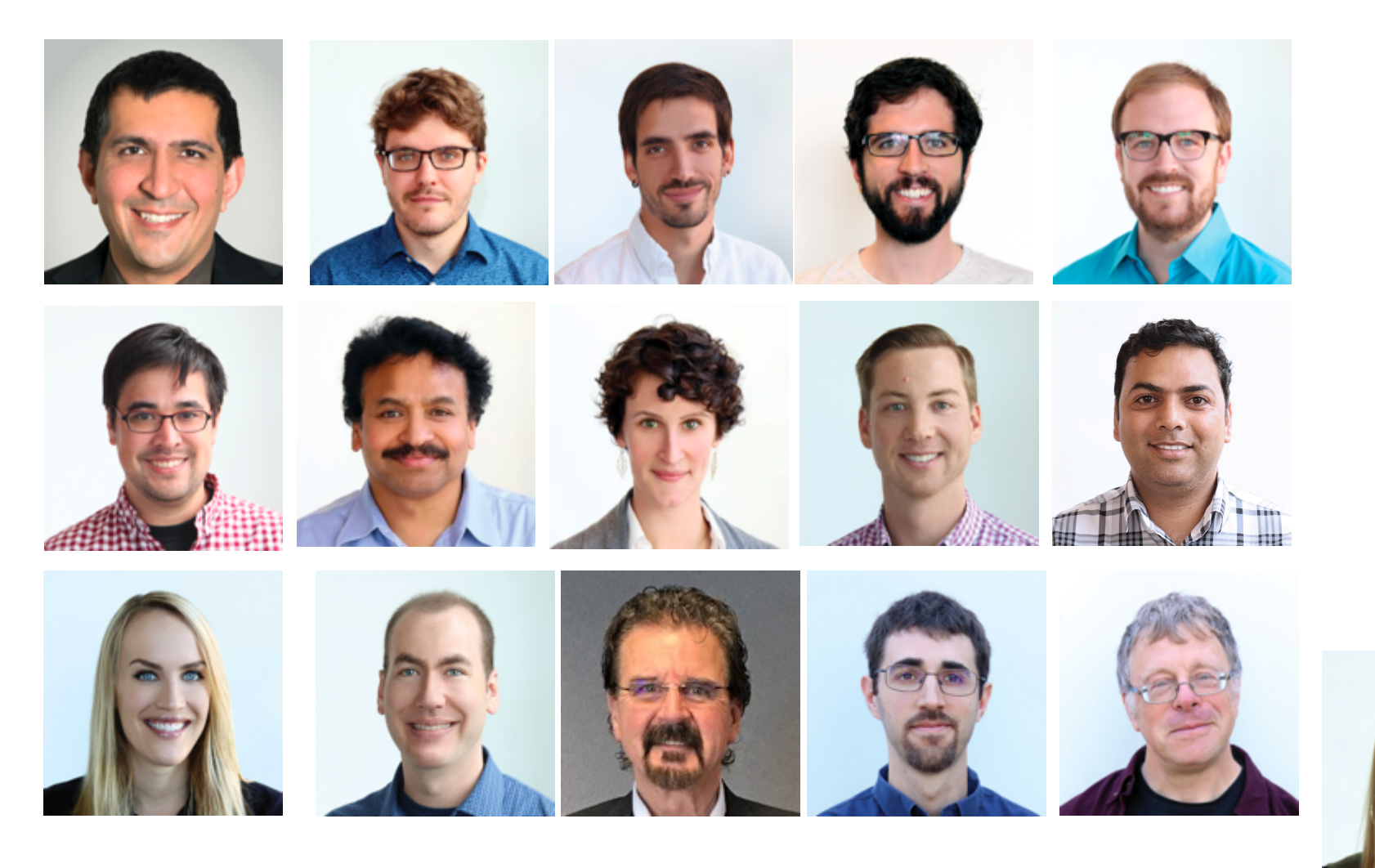

Contact us: **data@parkerici.org**

## CANDEL: CANcer Data & Evidence Library

- Knowledgebase for research data
- Based on Datomic (and built in partnership with Cognitect)
- ingesting **experimental** and **reference** data from our own trials and from published research
- organizing it into a common framework
- providing it to downstream tasks (querying, analysis, visualization)
- Some objects: subjects, samples, genes, variants, clinical trials

StrangeLoop 2019: **Building a Unified Cancer Immunotherapy Data Library** Lacey Kitsch, Ben Kamphaus https://youtu.be/vwZxHVcfwuw

## Medium-complex schema

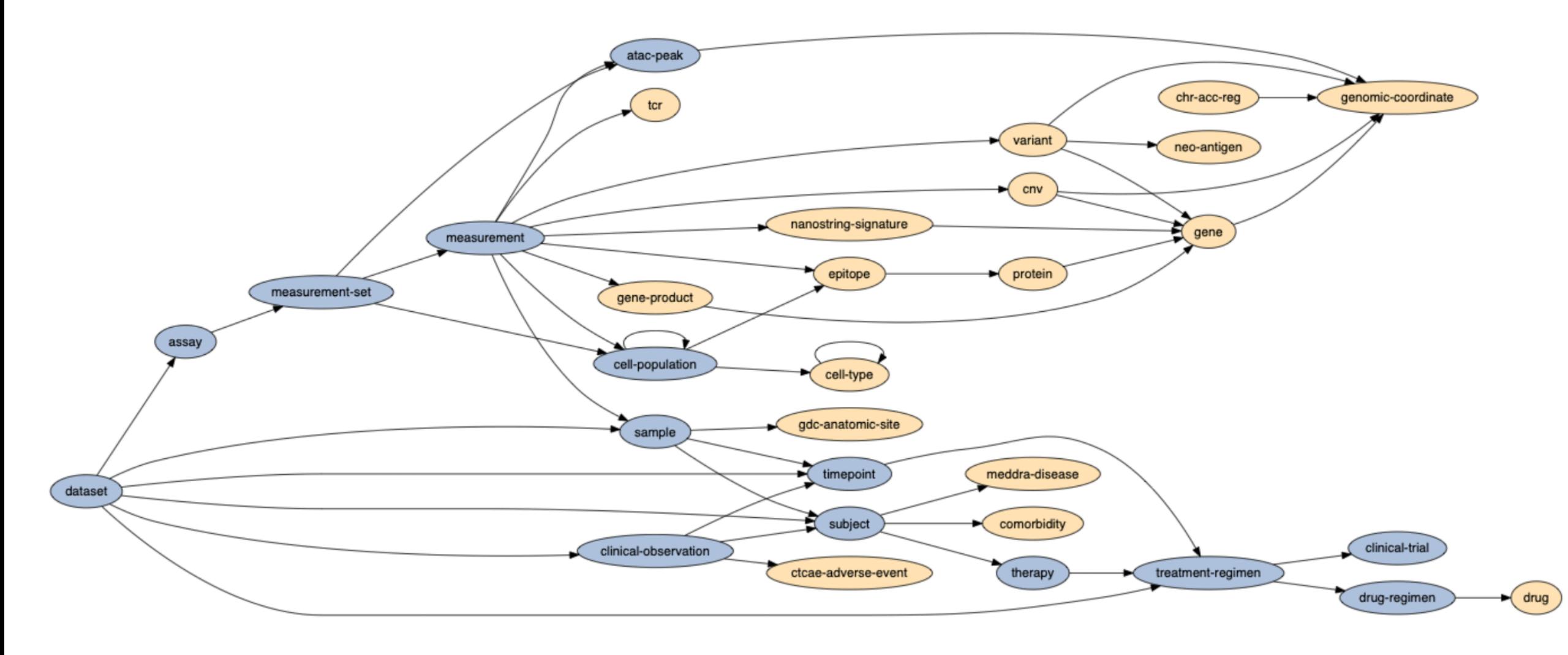

2 I C I

## Block languages

**Scratch** MIT Media Lab (2003).

Scratch-like languages:

- **Tynker** (commercial)
- **Snap** from Berkeley (high-order procedures!)
- Android app inventor / **Blockly** (from Google)

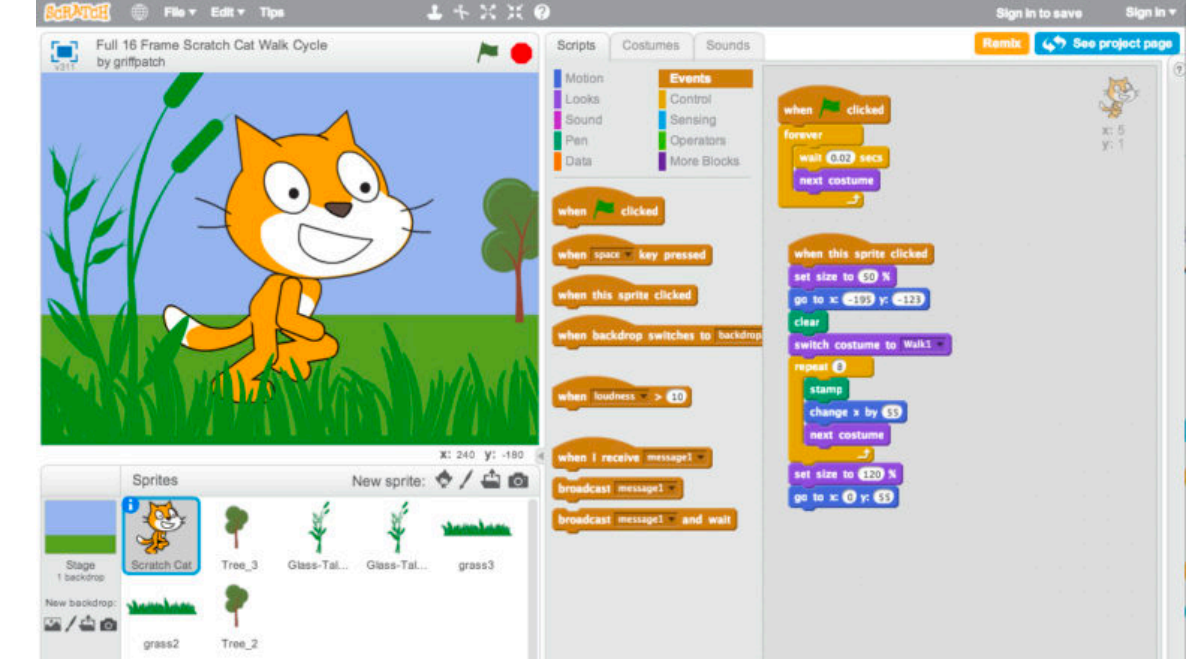

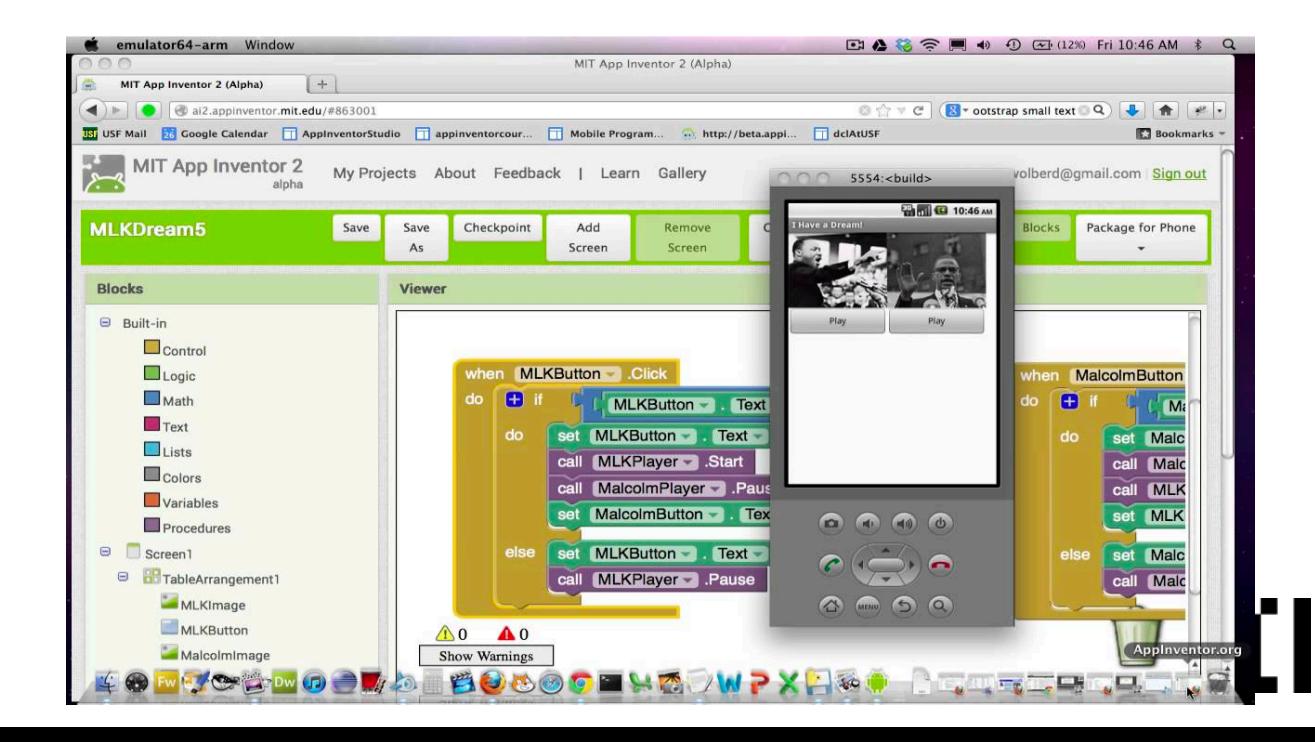

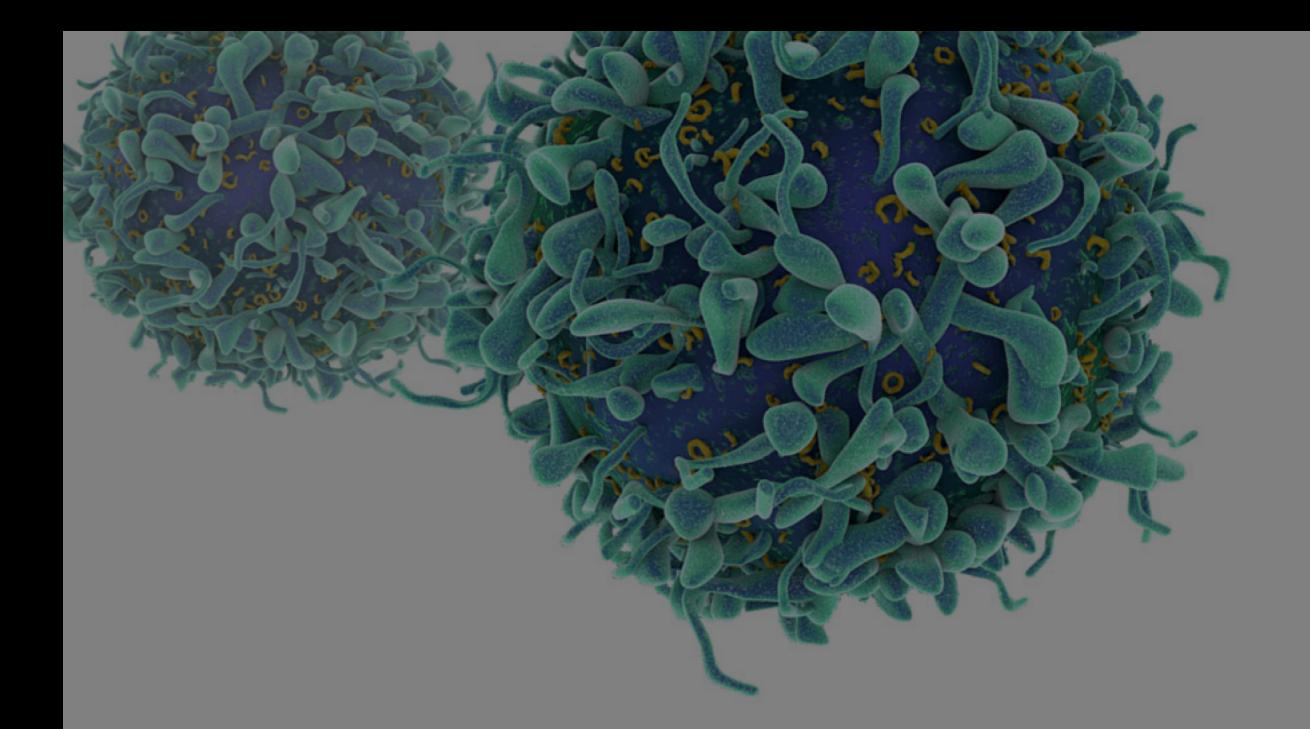

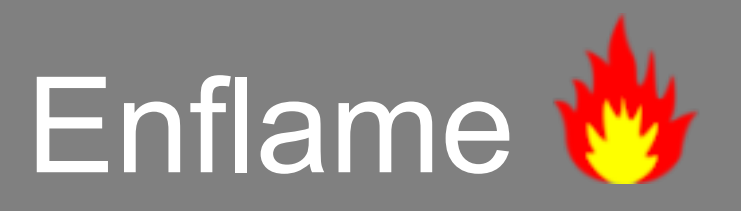

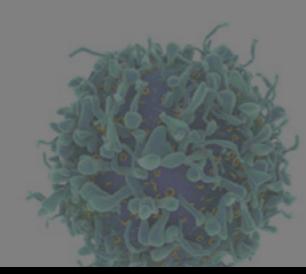

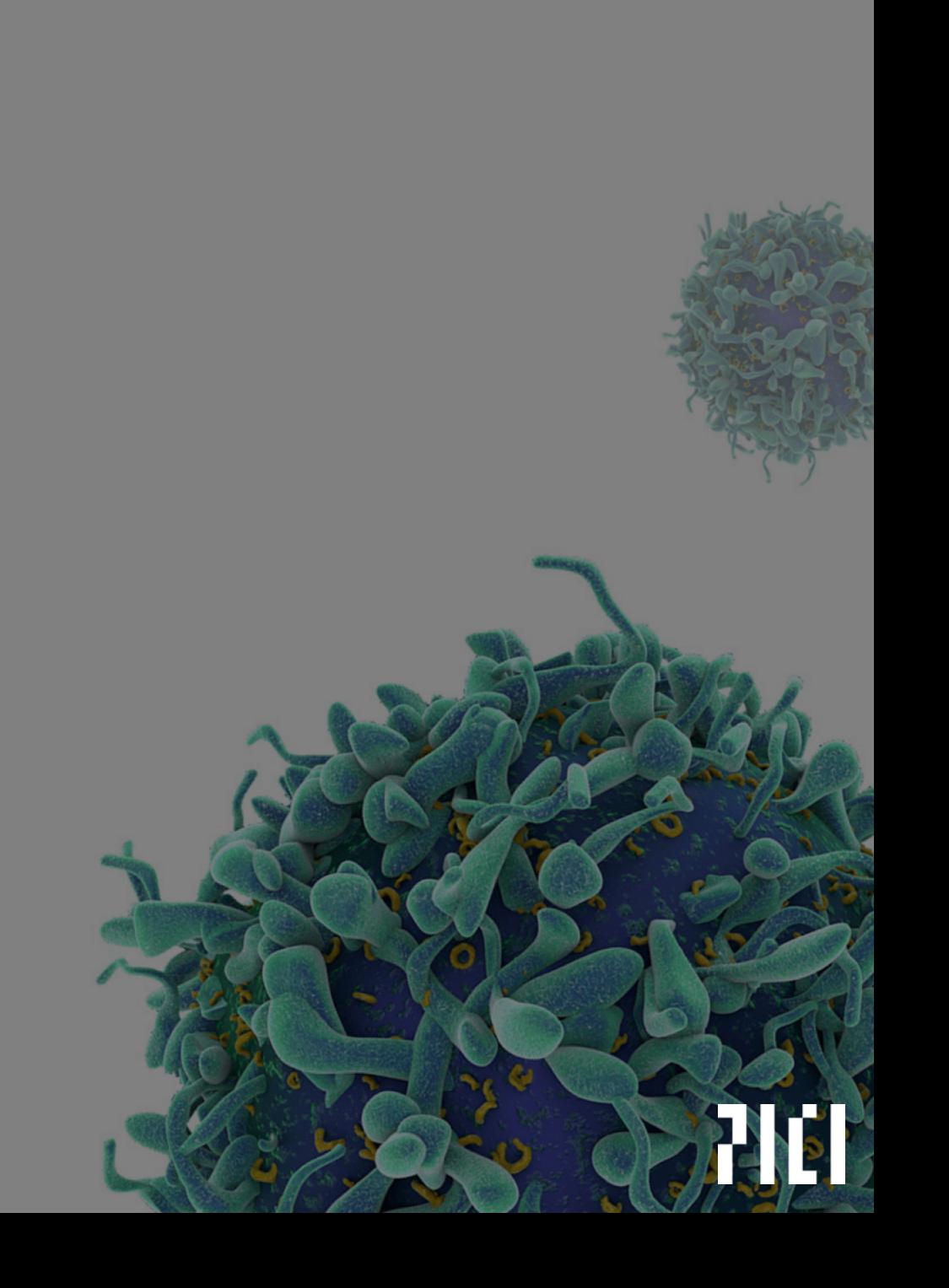

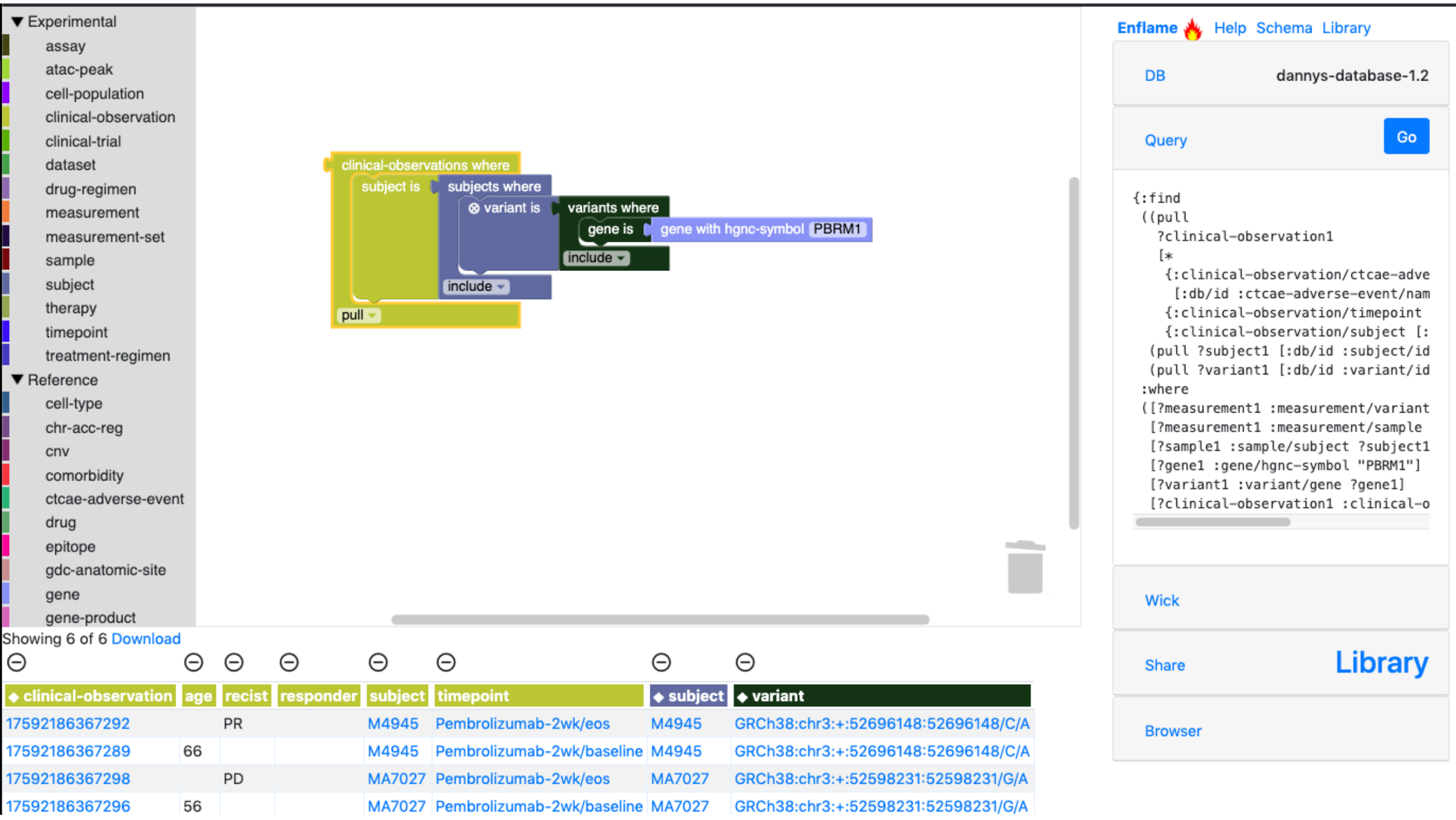

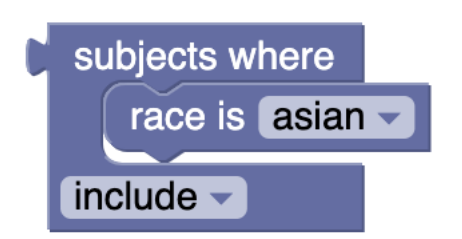

#### {:find ((pull ?subject1 [:db/id :subject/id])) **:where ([?subject1 :subject/race :race/asian])**}

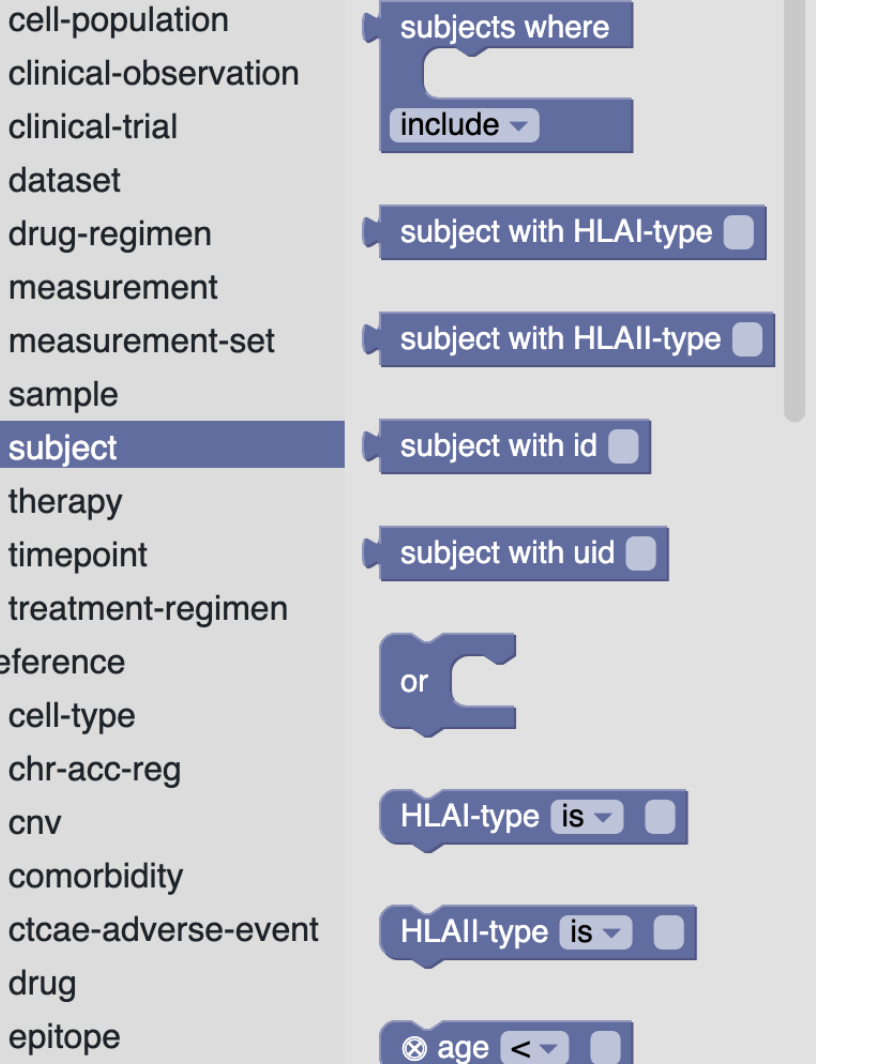

any subject

 $inculate -$ 

▼ Experimental

assay

atac-peak

dataset

sample

subject

therapy

 $\blacktriangledown$  Reference

cnv

drug

gene

epitope

gdc-anatomic-site

gene-product

timepoint

cell-type

clinical-observation is

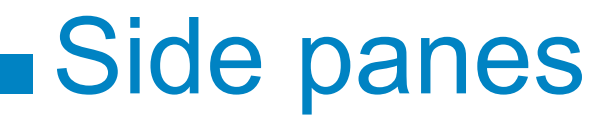

DB selection; query in various formats, other controls

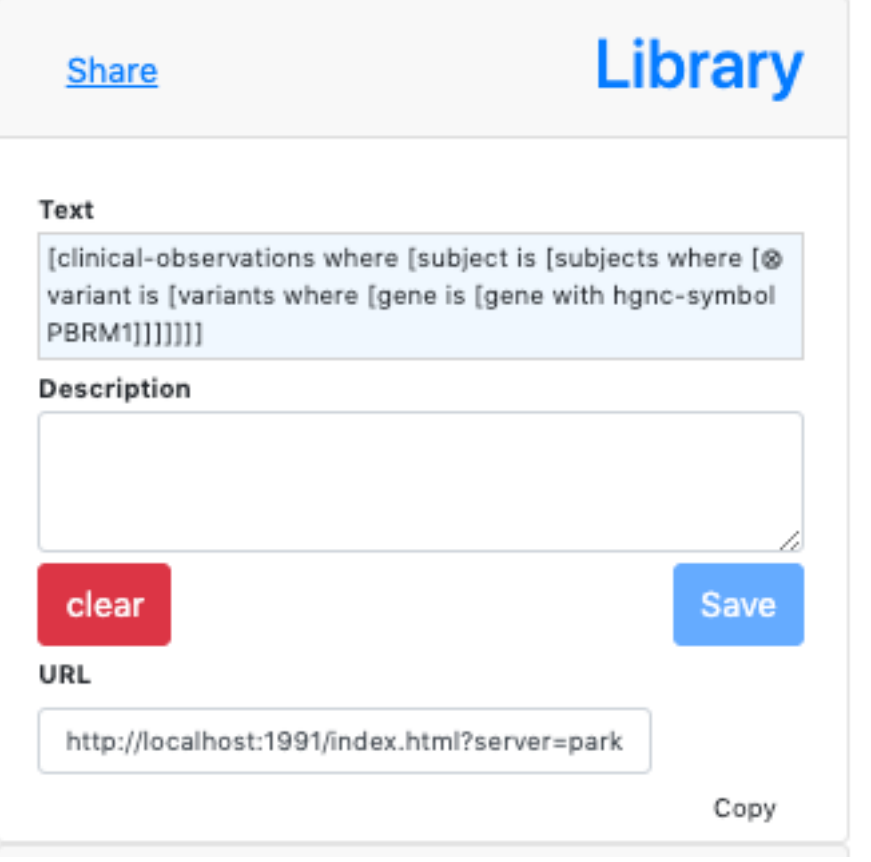

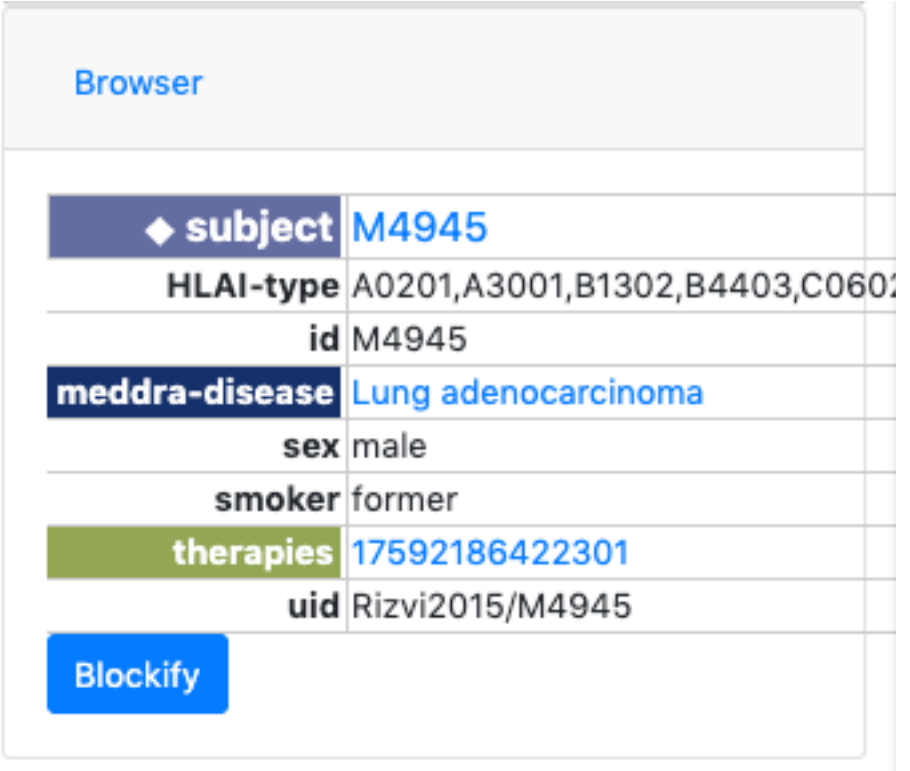

subject with id M4945

l f I

## Design philosophy

A slightly higher-level language than Datalog Training wheels: shows how to do it the adult way doesn't need to provide full power of underlying system

```
{:find ((pull ?gene1 [:db/id :gene/hgnc-symbol]) ?hgnc-symbol1),
:where
 ([(re-find ?regex ?hgnc-symbol1)]
                                                        genes where
  [(re-pattern ".*XX.*") ?regex]
                                                          hgnc-symbol contains
  [?gene1 :gene/hgnc-symbol ?hgnc-symbol1])}
```
**XX** 

include  $\sim$ 

### A more complex example

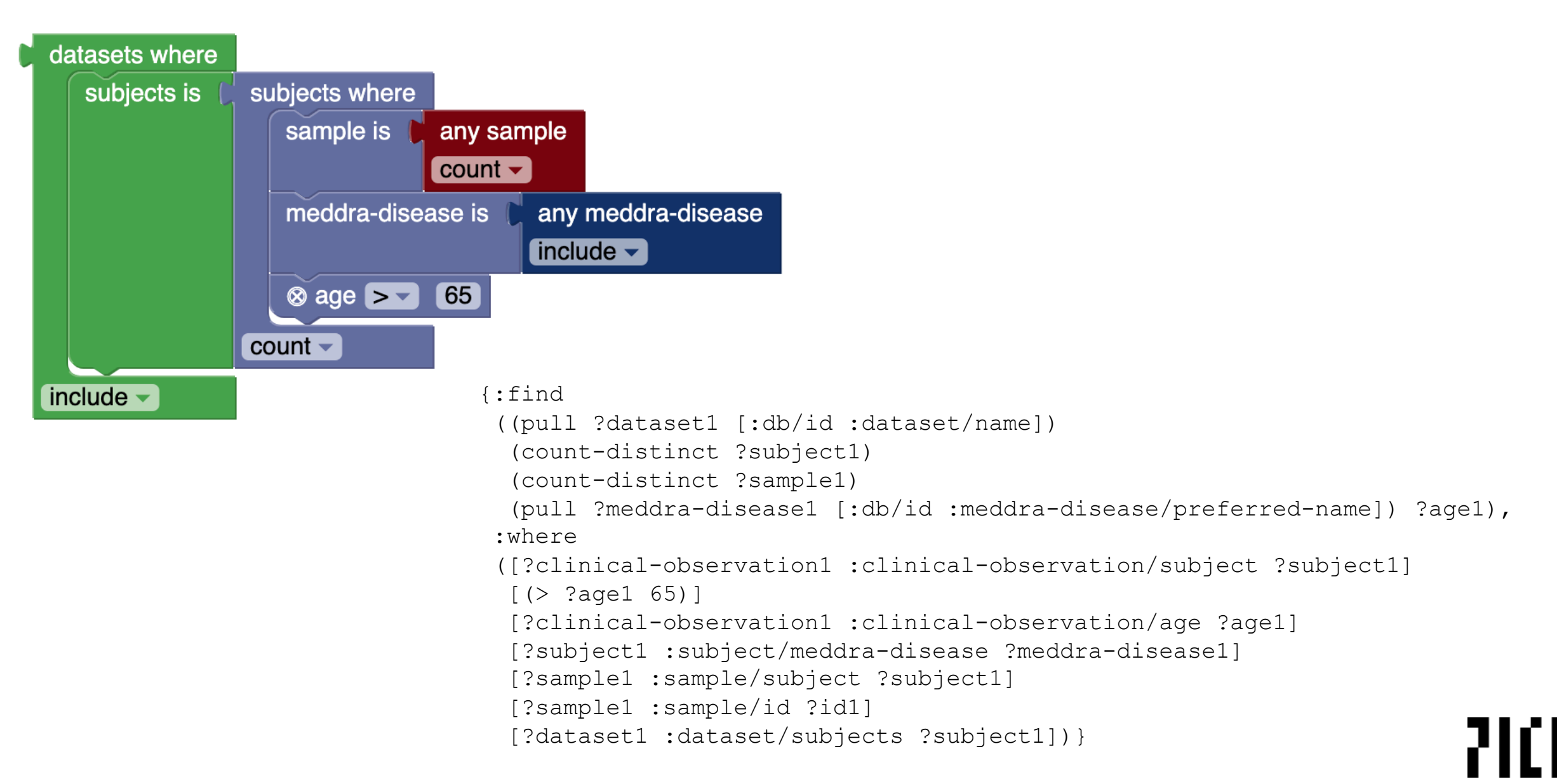

## Design details

- Class (kind) mapped to color
- works OK because there are only  $\sim$ 30 kinds, won't scale
- Output nub produces sets of objects
- Statement input used for constraints (where clauses) because it's n-ary
- Constraint blocks primitives
- Constraint block subqueries

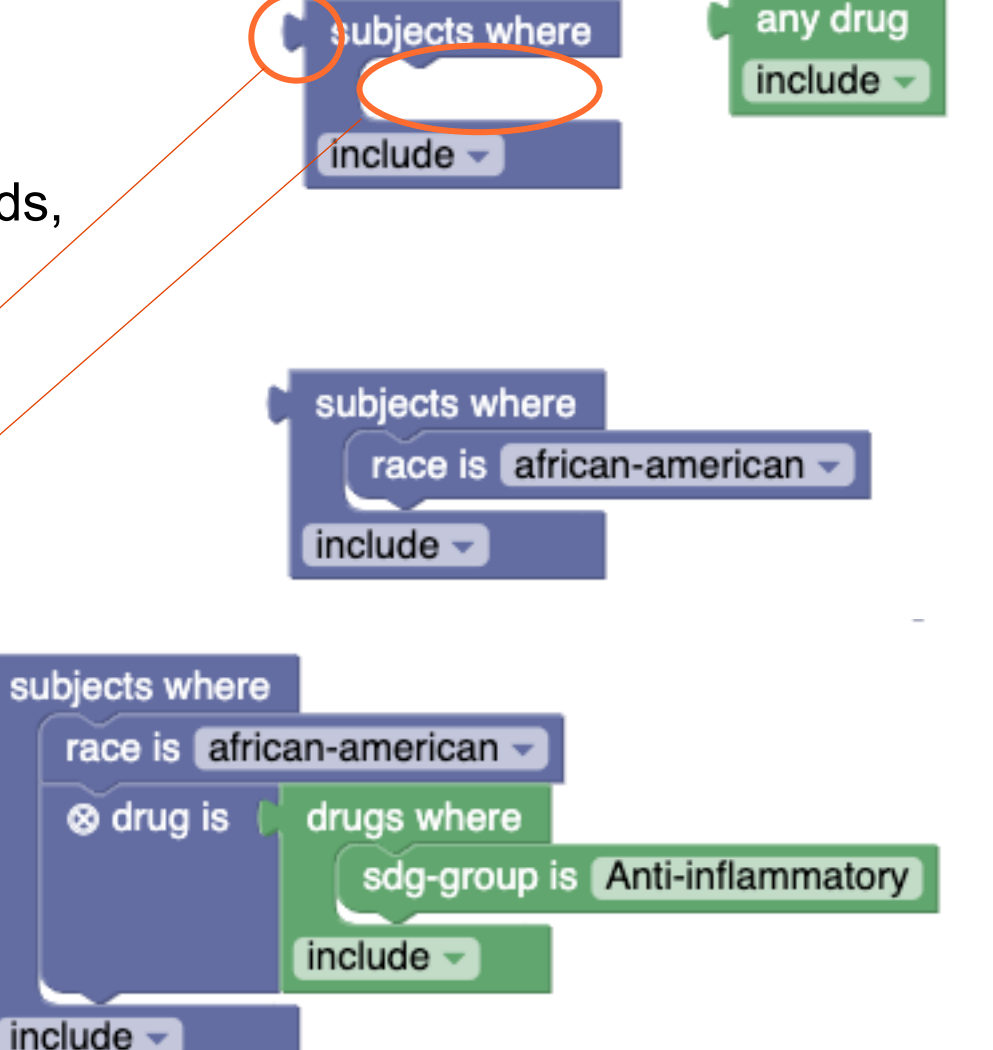

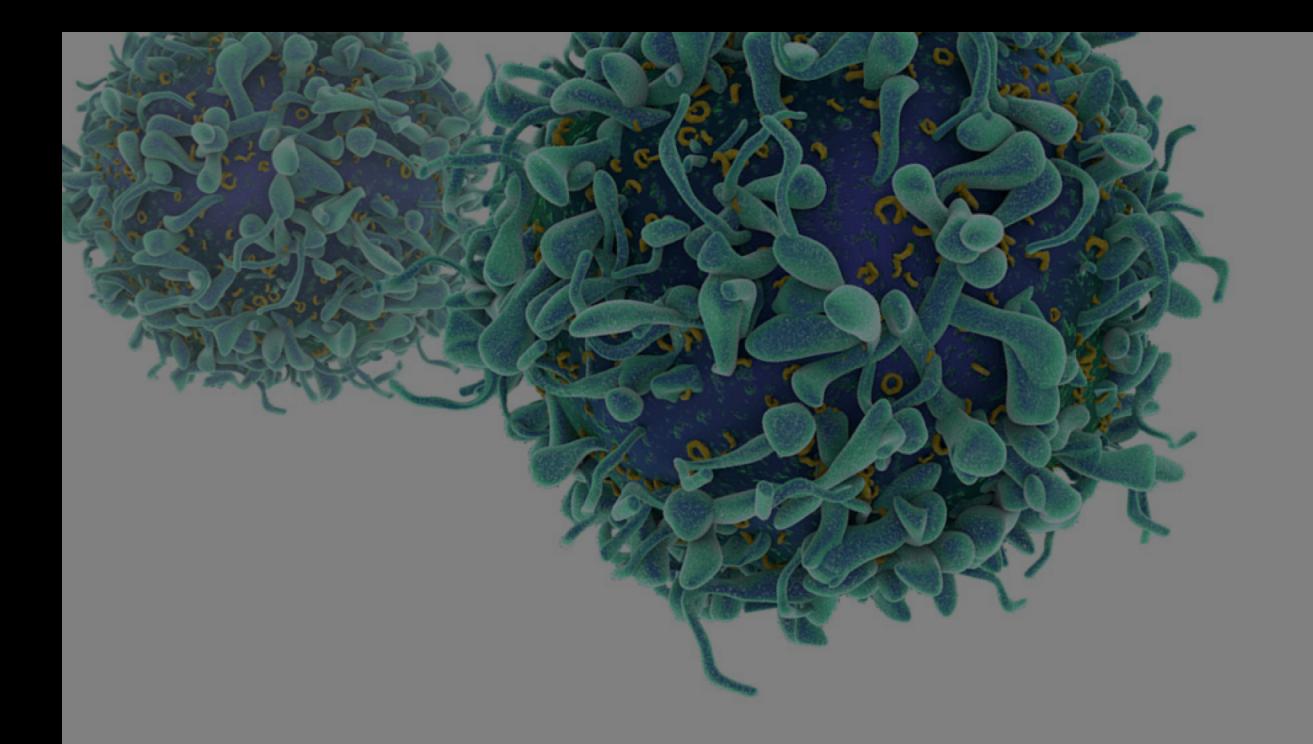

# Implementation

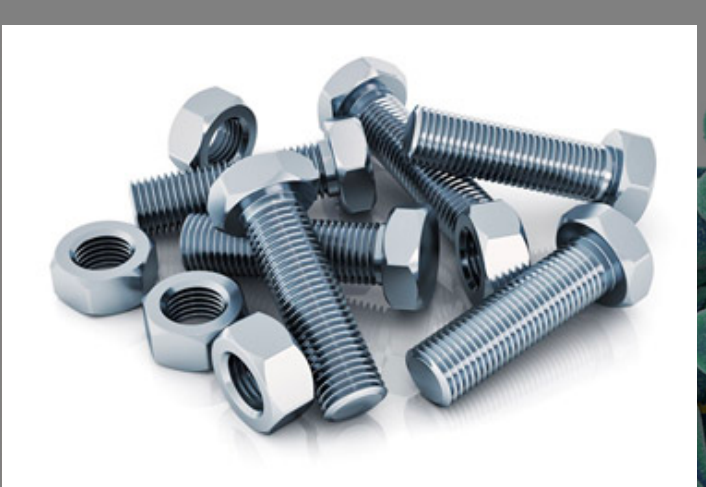

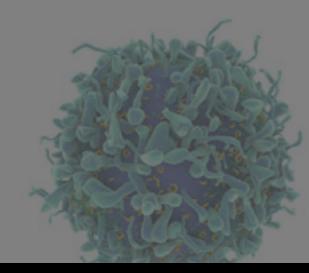

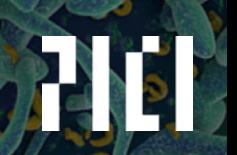

### **Components**

#### **Underlying technologies**

- **Blockly** open source Google library for block UI
- **Clojure[script]**
- **Re-frame**
- **Alzabo** schema representation

#### **Interacts with**

- **CANDEL** Datomic database
- **Gaslight** query server
- **Wick** R Datalog package

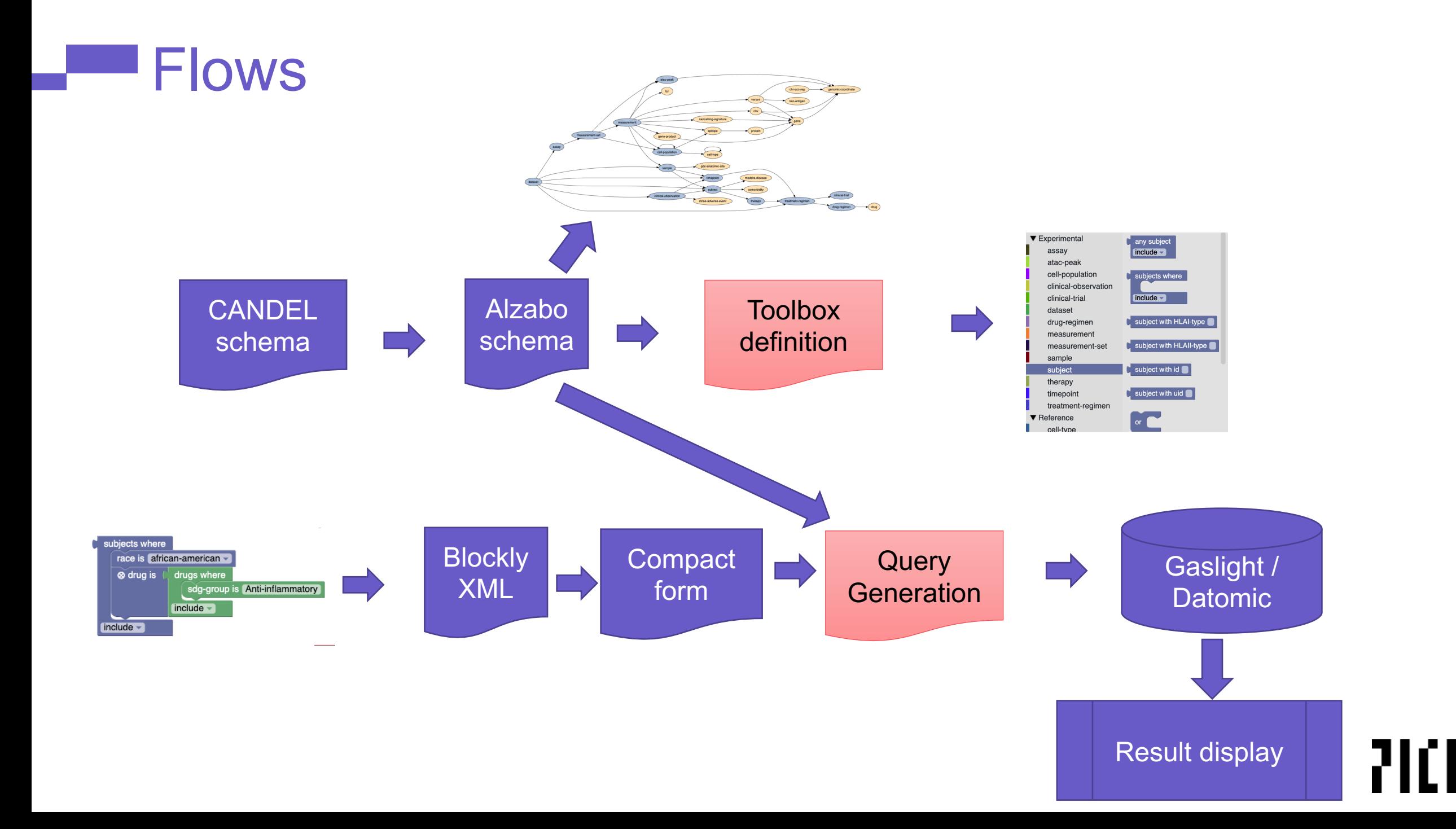

### Output specifier

A query entity block produces a set of entities of a given type. For instance, this produces the set of all subjects:

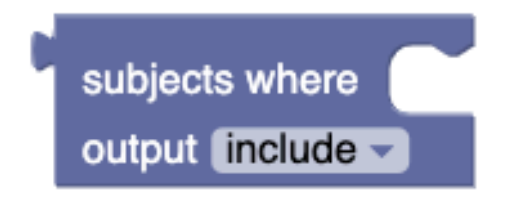

Query entity blocks have an additional selector that lets you specify the output type. The options are:

- include: (default) include the entity itself and its label (unique-id) if available
- pull: include the entity and all of its attributes
- count: don't return the entity itself, but instead the count of its unique values based on the rest of the query
- omit: don't return anything for this entity

## **Sharing Features: Library**

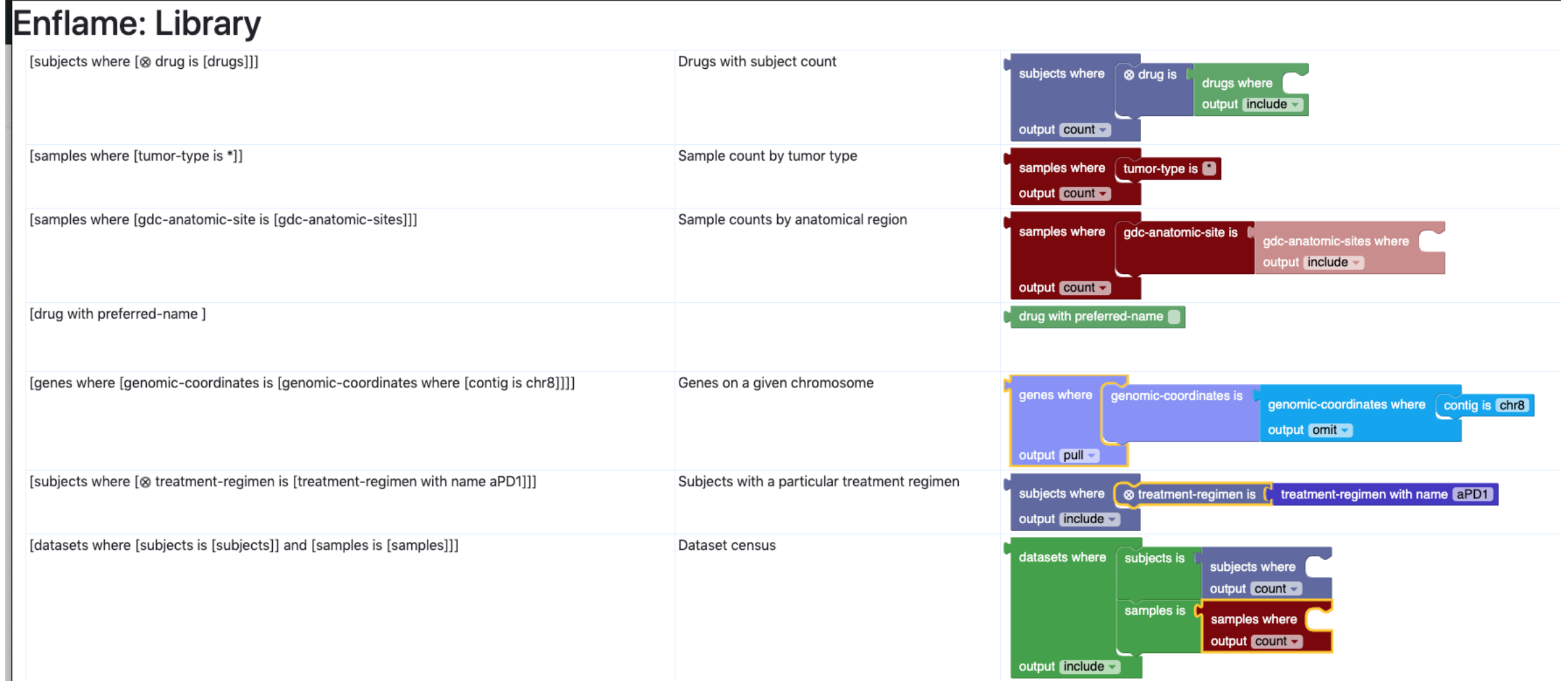

2101

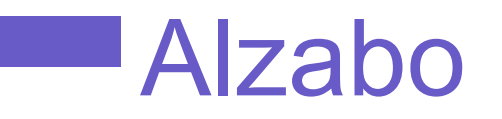

Schema transformation (into something basically equivalent to RDFS) classes attributes entity values (eg race, cancer stage) Similar to Hodur https://github.com/hodur-org Generates documentation (graphviz, html, search

#### **CANDEL Schema**

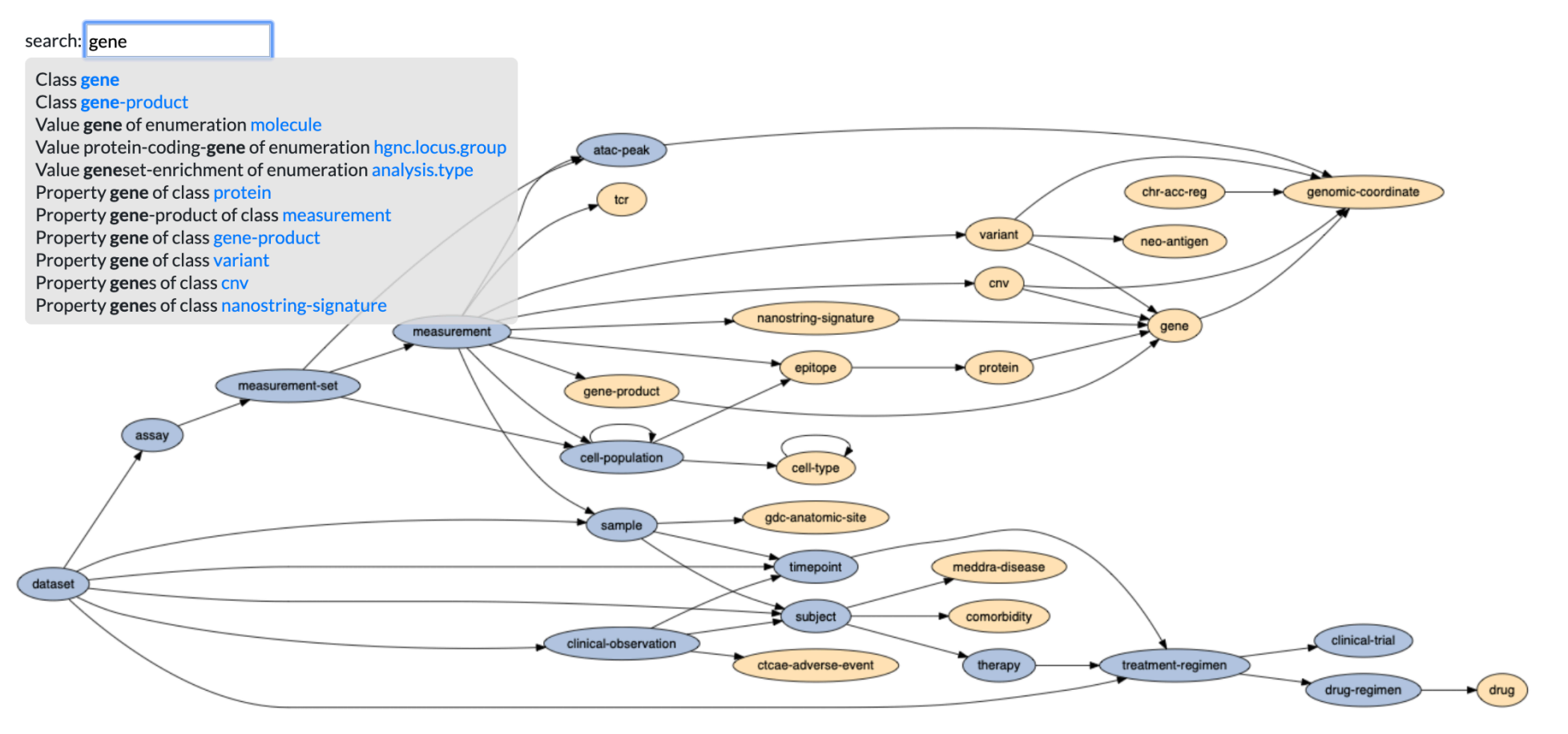

#### **Kinds**

#### reference

- cell-type
- chr-acc-reg
- $\bullet$  cnv
- comorbidity
- ctcae-adverse-event

#### **Enums**

- · ae.grade
- analysis.type
- assembly
- · candel
- ethnicity
- hgnc.locus.group

2161

a moloculo

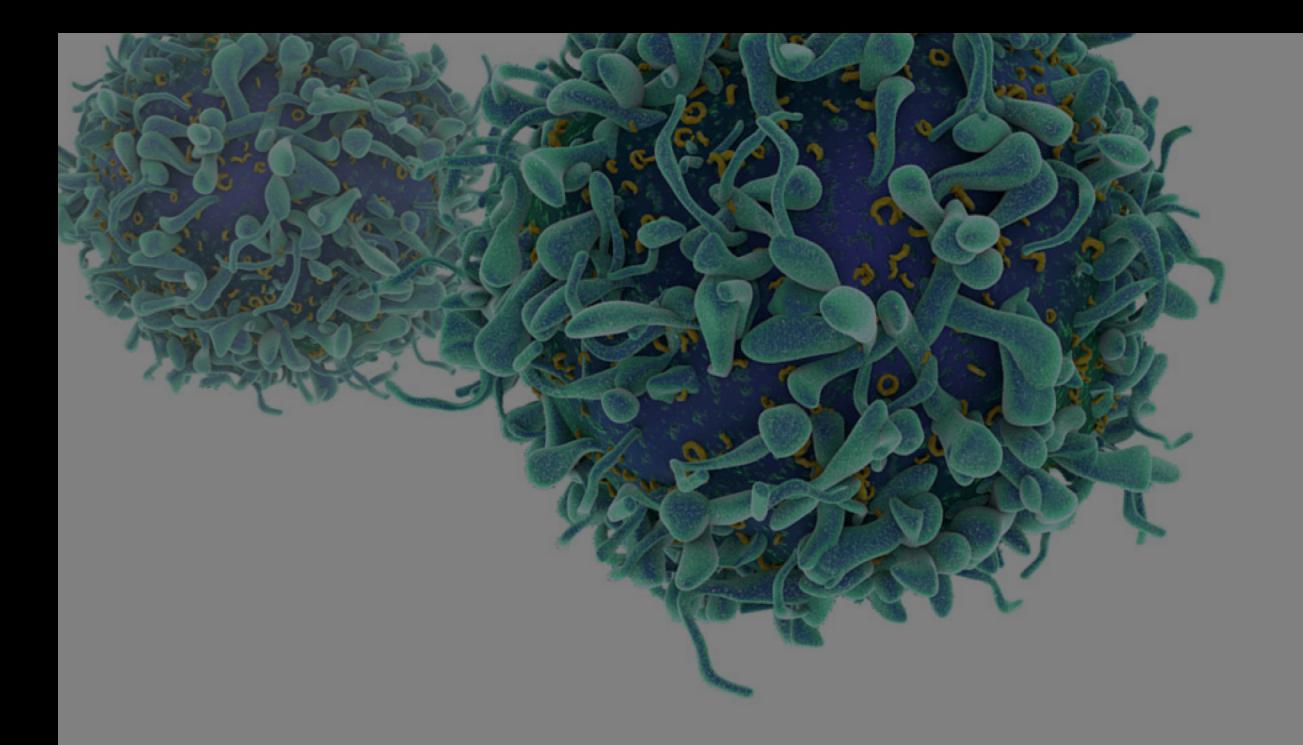

# Future (and past)

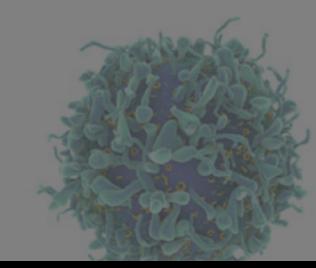

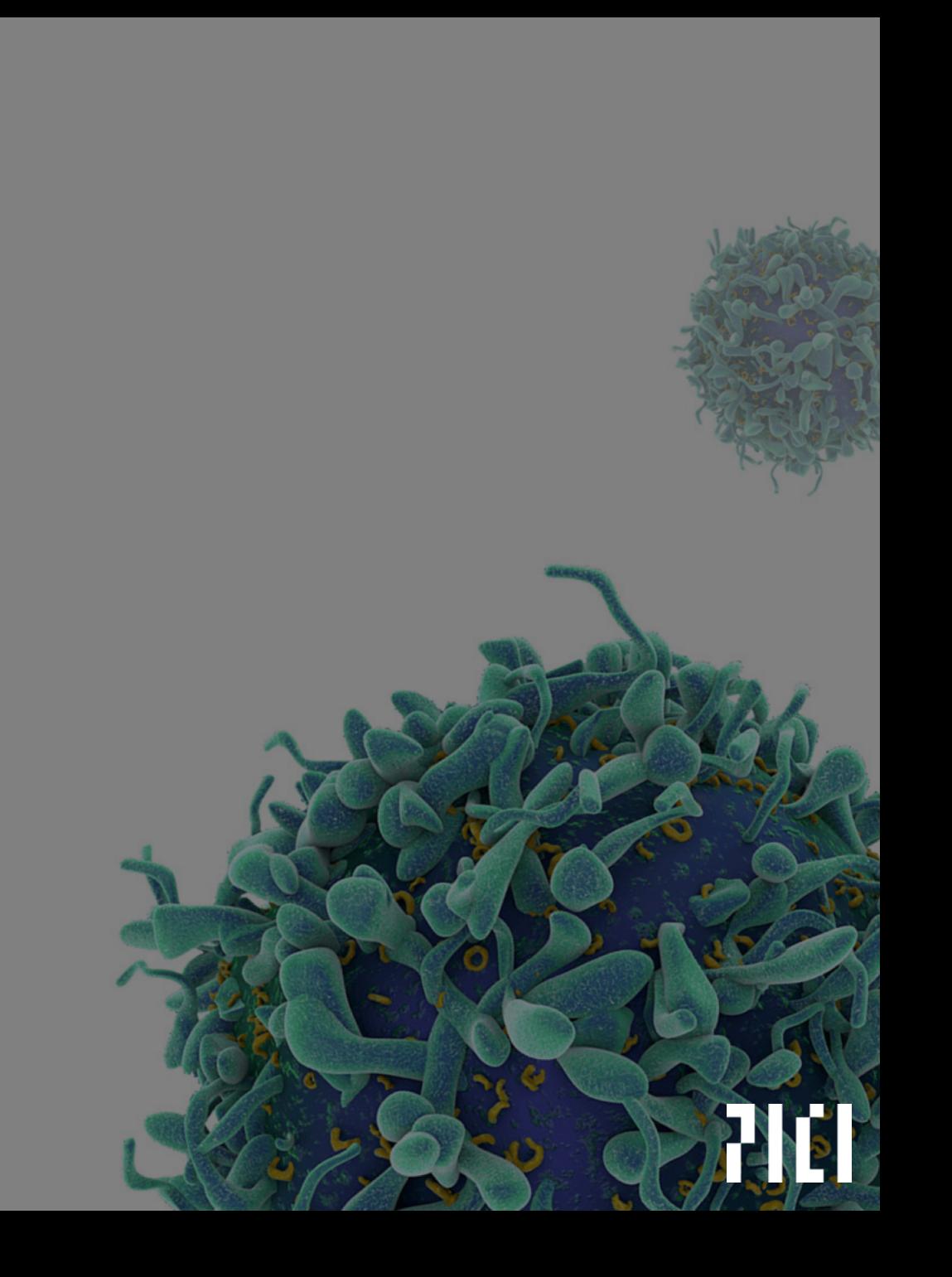

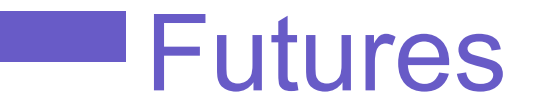

#### **Usability**

Hide some of schema complexity More control over results Tighter integration with Alzabo graph User testing

#### **Support more complex queries**

"How many patients who experienced toxicity on any given therapy had a microbiome sample profiled within 10 days of the toxicity event?"

#### **Adapt to other databases**

Including SPARQL/Linked Data

## Open source (someday)

Possible components to open source:

**Alzabo Blockoid** (thin CLJS wrapper for Blockly) **Querulous** (general graph query generator)

Ultimately would like to make this useful for other datasource, eg SPARQL endpoints like Wikidata.

### Related work

SPARQL Playground: a Block Programming Tool to Exaes

Paolo Bottoni and Miguel Ceriani, 2015

http://sparqlblocks.org/demo/

Has a lower-level approach that exposes SPARQL elements directly.

Avoids the semantic type/color problem.

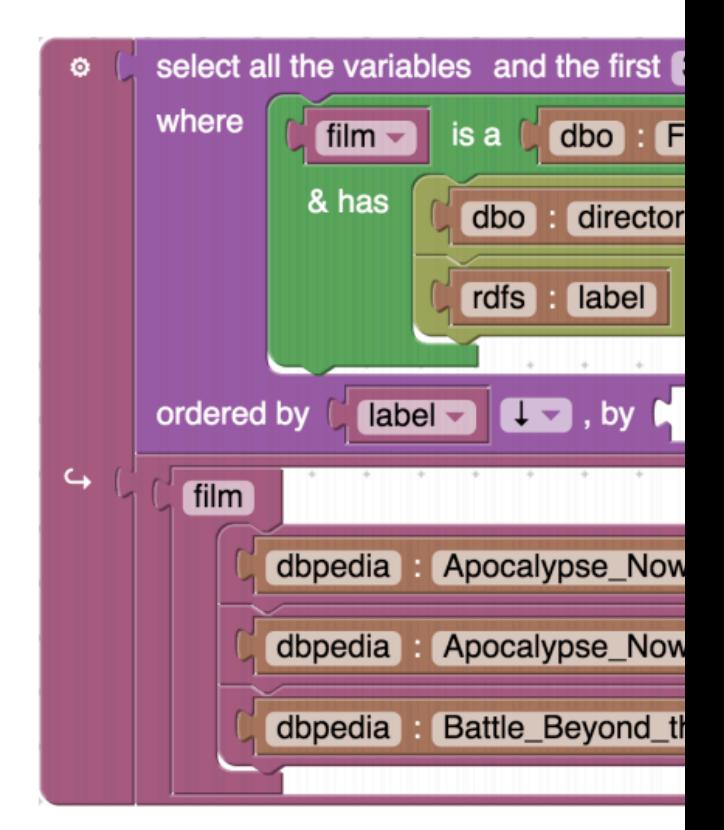

## Some history

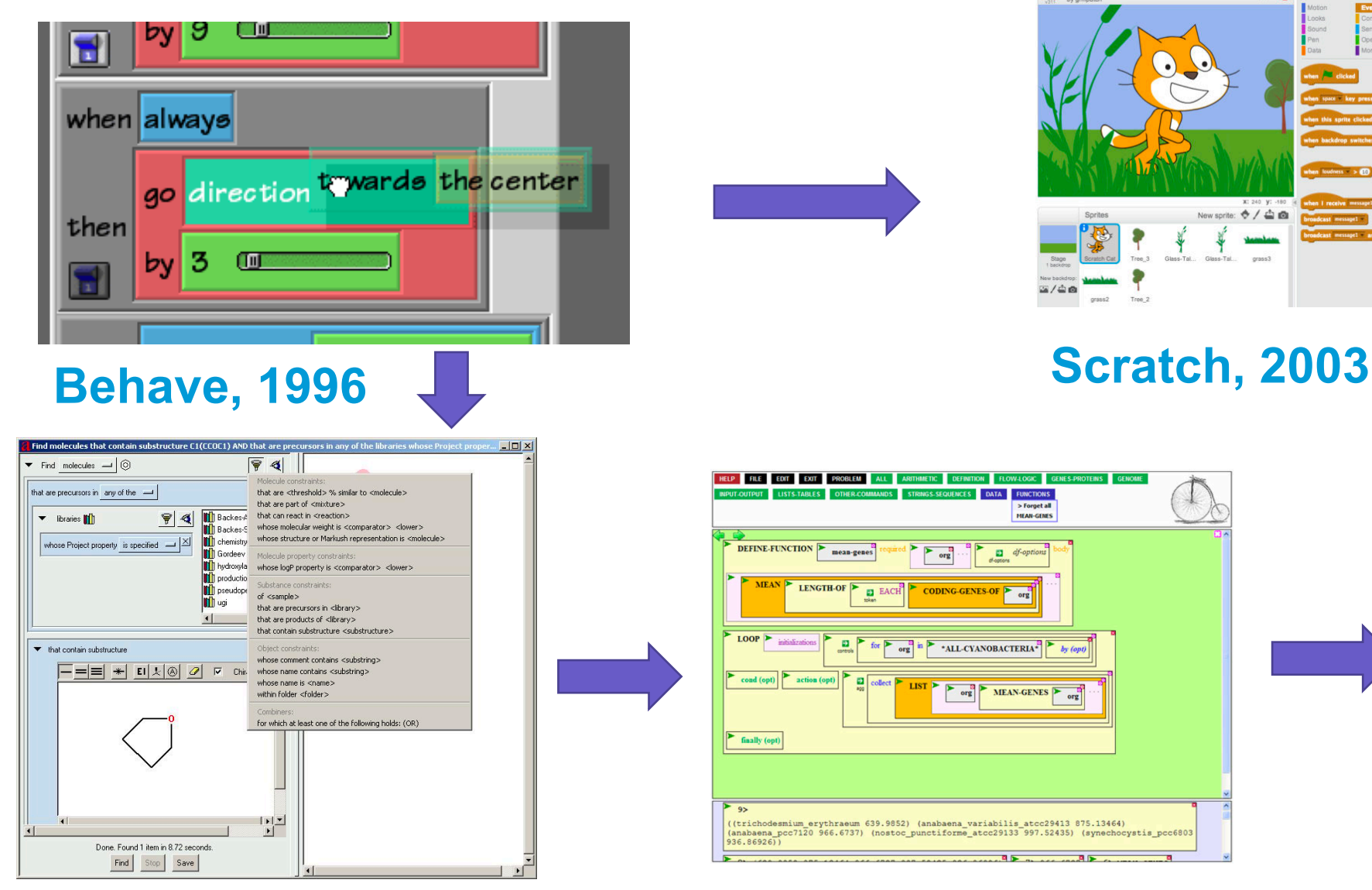

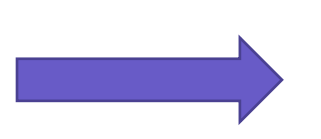

**BioBike, 2006**

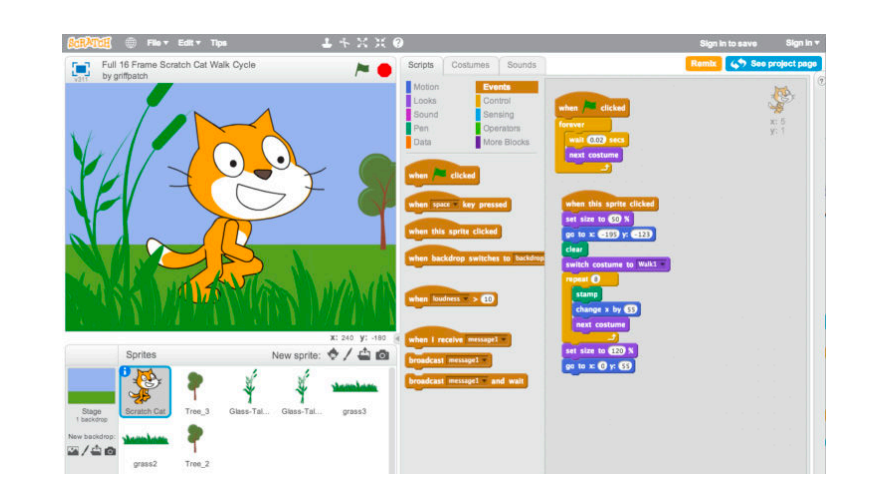

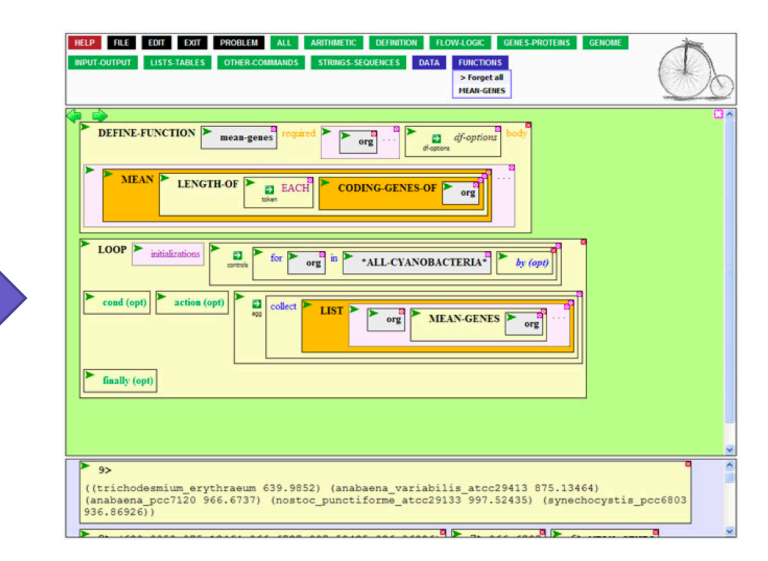

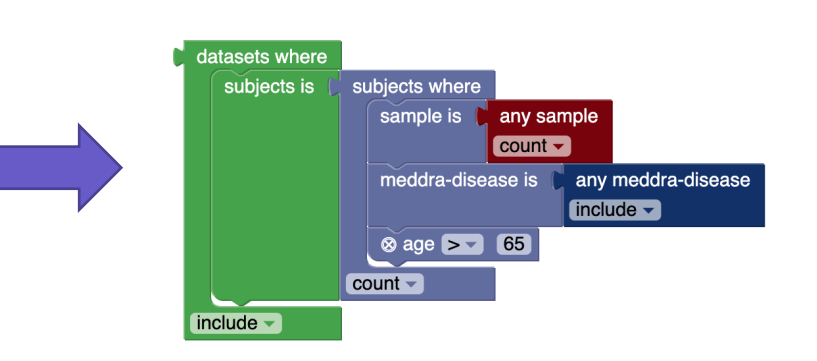

#### **Enflame, 2019**

#### **Afferent, 1999**

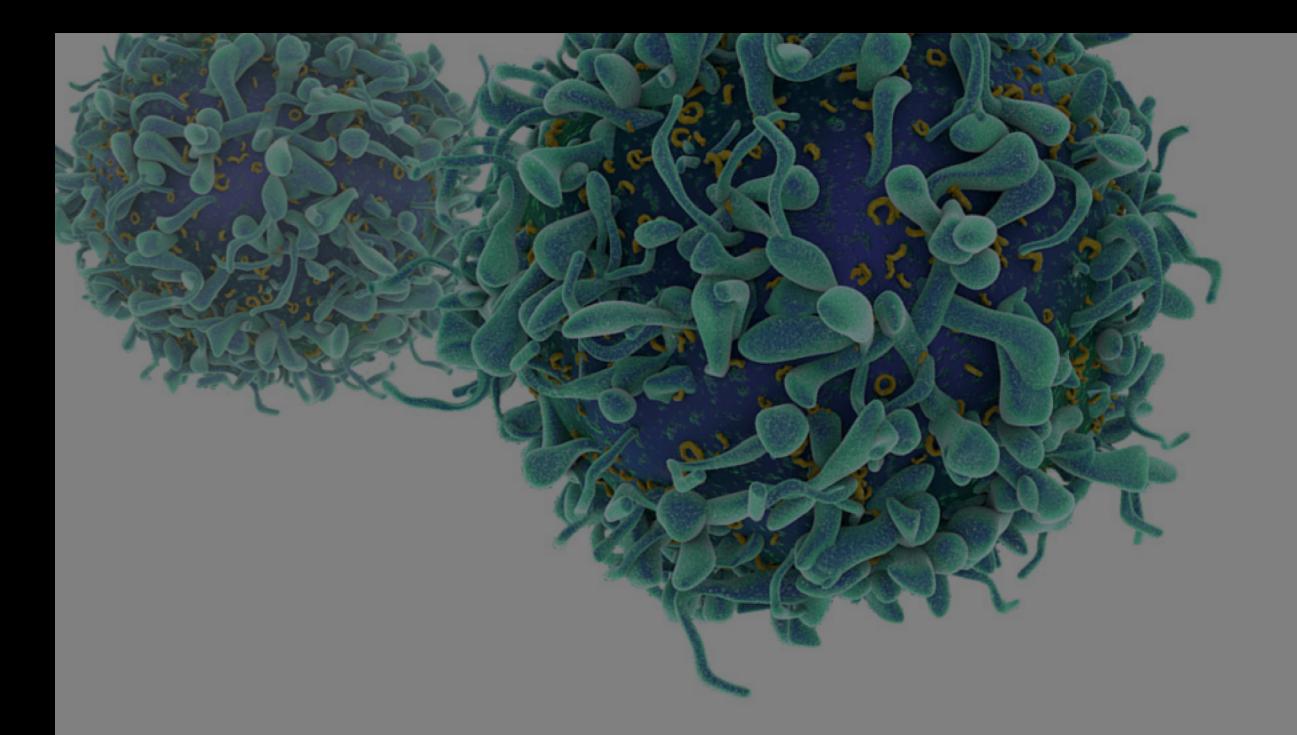

# The End

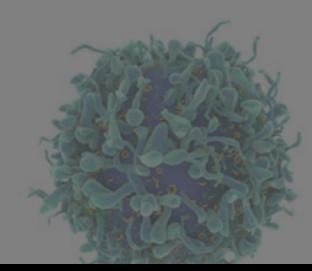

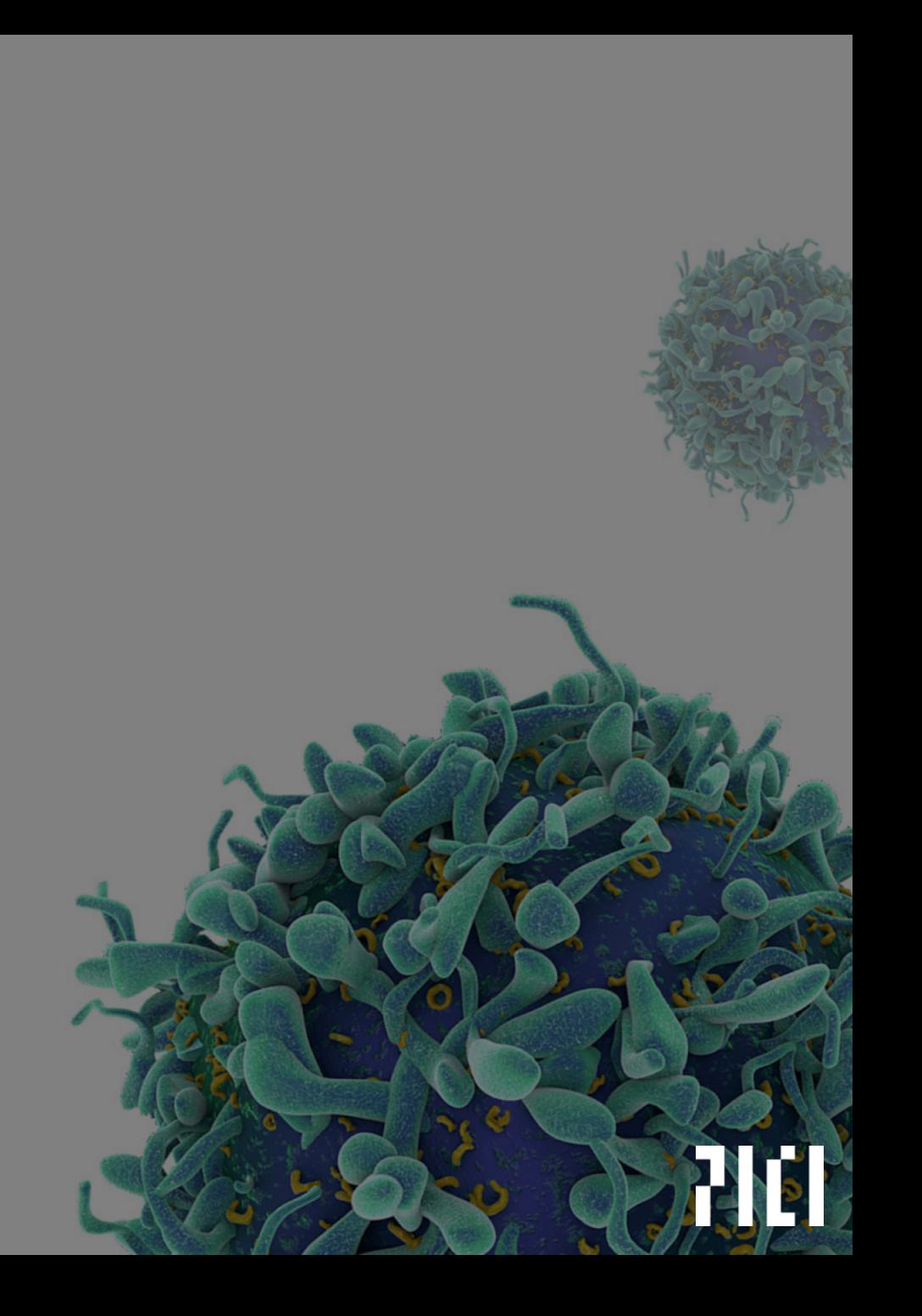